## MACHINING SIMULATION USING SOLIDWORKS CAM 2023

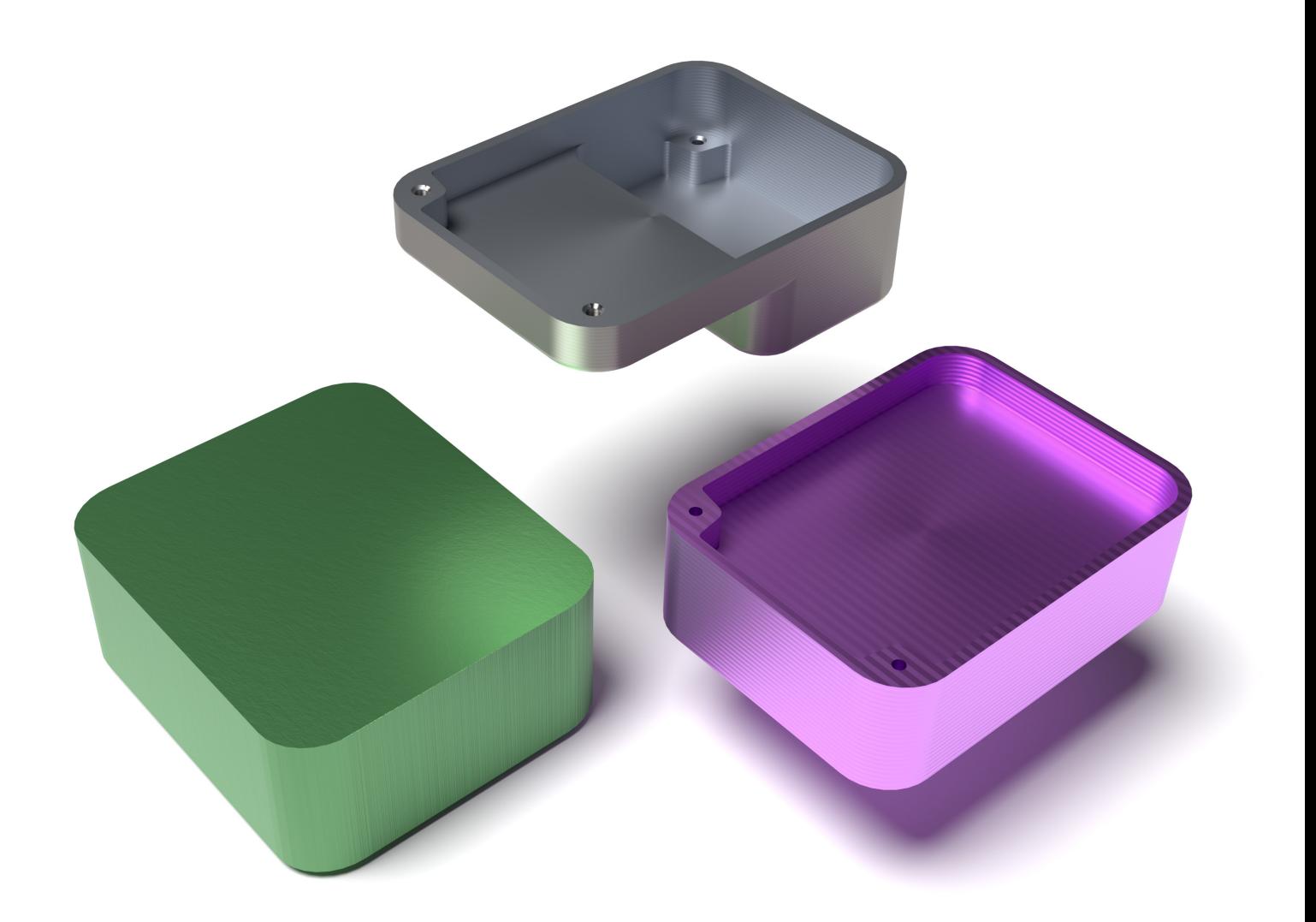

Kuang-Hua Chang, Ph.D.

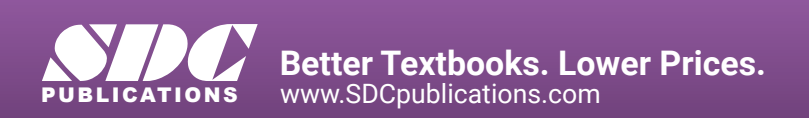

## Visit the following websites to learn more about this book:

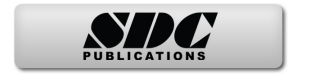

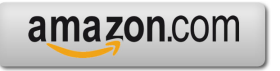

Google books

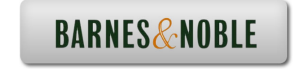

## **Table of Contents**

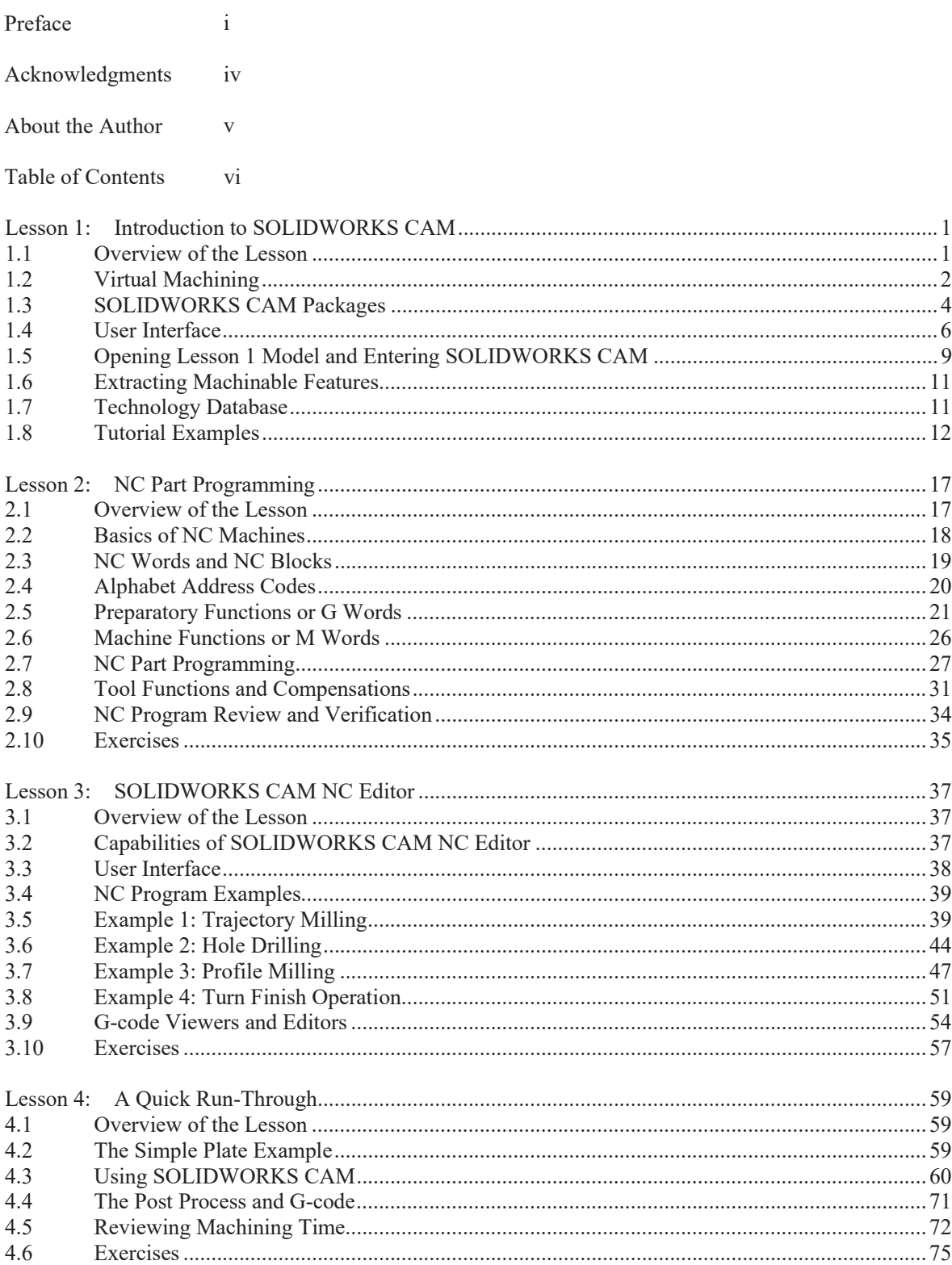

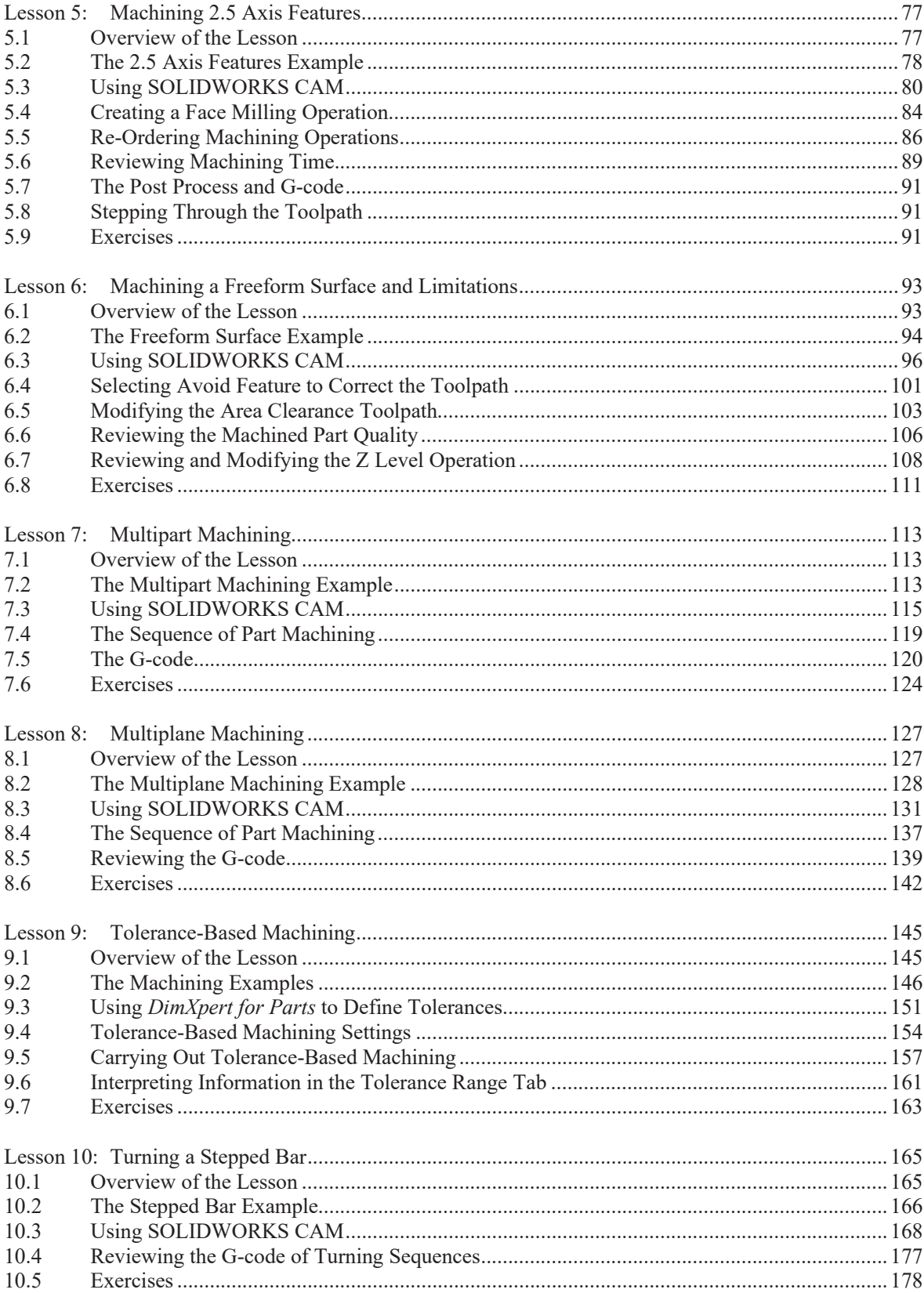

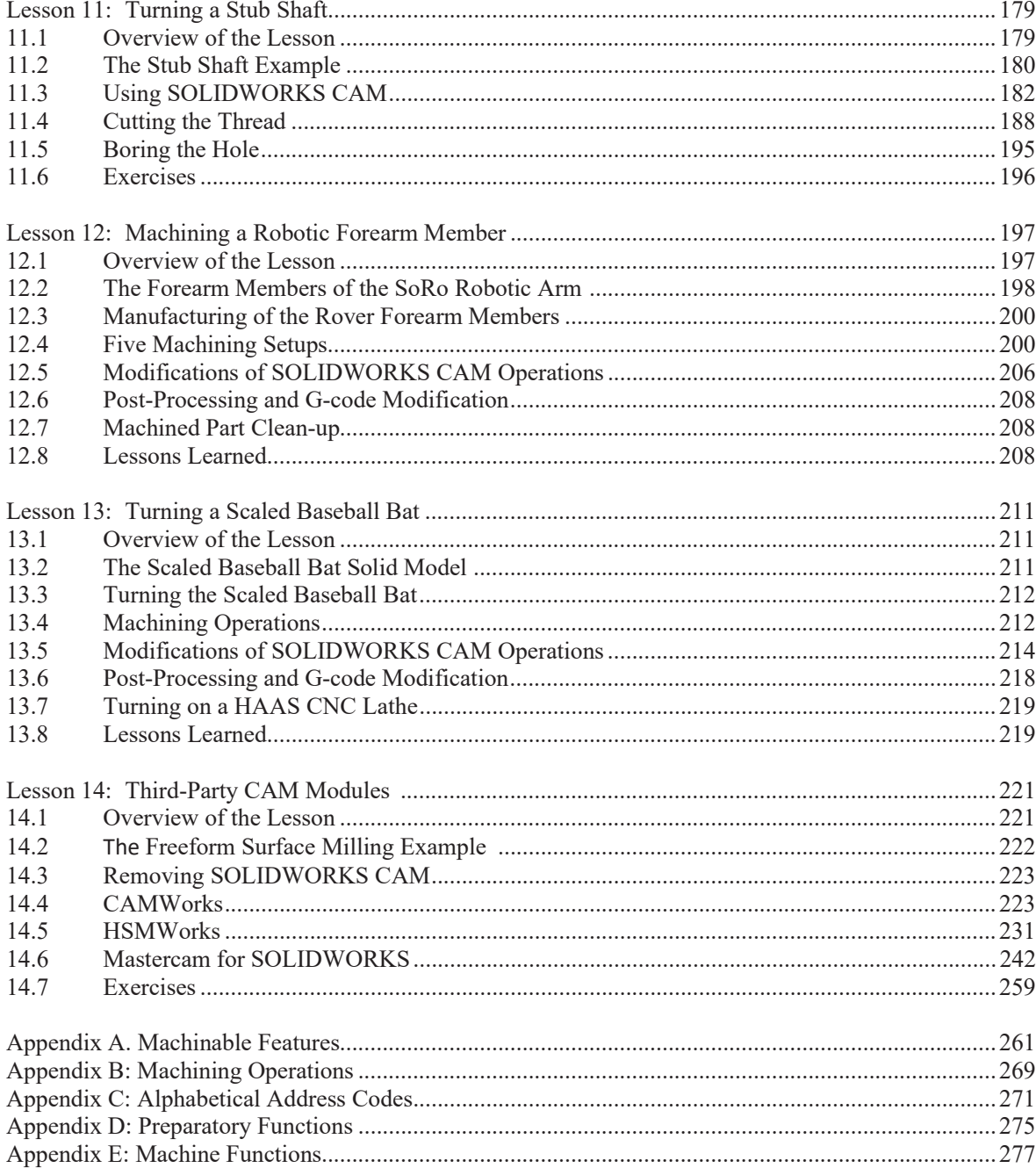